**Adobe Photoshop CC 2015 Version 16 Serial Number Activation Key For Windows [2022-Latest]**

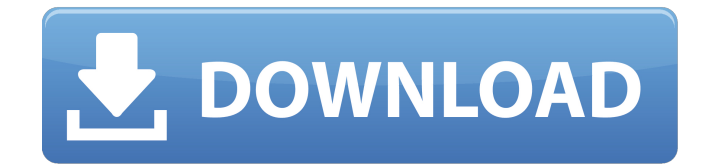

# **Adobe Photoshop CC 2015 Version 16 Download**

Adobe Photoshop is a graphics editor from Adobe Systems that is used to create images in the raster image format, both to produce publication-quality graphics and to produce pre-press and post-press documentation. This can be converted to other file formats such as JPEG and GIF. In addition, it can produce vector-based graphics including lines, shapes, text, and bitmap images. Photoshop has been the industry standard image manipulation program since it was introduced in 1987. The program enables users to edit raster images using a set of layers and multiple brushes that add to the image's overall appearance. Layers can be hidden, the user can alter the opacity of layers, and layers can be combined or moved from one document to another. The program supports multiple sizes of raster images and is often used for web graphics. It also supports background images, border effects, images of transparency, and new filters. In 2017, the software is still in use by many professionals as well as by hobbyists, and is available for personal and commercial use. Photoshop and other page layout software enable users to create high-quality production documents, such as magazines, books, and advertising leaflets. It can be used to design advertisements for print or broadcast publications or to create high-quality Web graphics. Some users of Photoshop also use the software to create images and artwork for the Web. It is one of the most important image-editing software tools for this kind of work, and there is a huge choice of tutorials to help users get started. In addition to the range of features offered by Photoshop, it offers some that are only available in 3rd party packages, such as the ability to convert images to other formats such as PDF and EPS, and the ability to convert EPS to JPG. The program can save images in the raster format and therefore only requires raster images as input, but it can also create vector-based graphics in a variety of formats. The software can be used to edit text, and it can be used to crop and filter images, while embedding objects such as clip art, logos, and photographs. Photoshop is suited to producing images for publishing, including magazines, books, and advertising leaflets. It is also suitable for creating graphics for the Web. Photoshop is available as a free download, but to use the software fully, users have to purchase a license. Photoshop operates

### **Adobe Photoshop CC 2015 Version 16 Torrent**

If you are looking to use the stock Adobe Photoshop applications (Photoshop, Photoshop Elements, Lightroom and Acrobat) but you wish to add functionality or features that are only available to the professional version, here is our guide to Photoshop alternatives: Overview: What are the features of Photoshop and Photoshop Elements? As Photoshop and Photoshop Elements are somewhat similar, they offer a great deal of functionality that may come in handy. They are the software applications that professional designers and photographers rely on to create new photos and edit them. These are not like the image editing applications that everyone uses — they are designed for very specific tasks. These applications let you adjust photos and make corrections to colors, contrast, lighting, highlights, and shadows. They also allow you to create brand-new photos. By using these applications, you will be able to create images with the desired look and feel. Features of Photoshop Adobe Photoshop is considered the industry leader when it comes to photo editing software. In this section, we will give you a little background on the application and how it came about and how it is used to shape the world of photography. As for the apps themselves, here are the main features that you will be able to find on a commercial version: Adjustments Adjustments are the tools that let you make changes to the color balance of photos. You can make adjustments to the overall image, as well as individual pixels, and you can create a wide range of adjustments and effects. Some of the most common adjustments include brightness, exposure, contrast and hue. Levels The Levels tool is a powerful tool that lets you set the overall brightness and contrast of an image. To understand why it is so powerful, we need to take a little time to understand the application. The Levels tool creates a histogram. In fact, the Levels tool allows you to create a histogram and it will display the individual levels (the steps) and the output (the results). You can find out which image is more important and

how to highlight that image in a different way. Using the Levels tool, you will be able to add, remove, or change any of the individual steps without changing the overall output. The Levels tool also offers a powerful feature that lets you fade the areas you want to focus on or subtract areas you don't. Other possibilities include merging colors, creating a black and white version 388ed7b0c7

### **Adobe Photoshop CC 2015 Version 16 Crack**

and one of the most important European art galleries. From street side the ancient town looks magnificent, but there is a moving museum as well. Nicollet Mall, is not so remarkable, you can say that it is the most beautiful architectural structure of the city. It is also famous for the zoo and the home of the Ice Hotel. The zoo was first built in 1875, and then moved in 1906 to the current location. You can go there to admire animals as well. Another remarkable building is the Columbia Center, which is the headquarters for the University of St. Paul. One of the most famous shopping centers in the world is the Hay-Adams Mall. One of the most renowned cultures of the city is the Mariinsky Theatre. It is based in Saint Petersburg, and it is one of the leading art centers of the city. The city is home to the best ballet and opera programs of Russia. Saint Petersburg is not an easy city to visit, but if you have the time and know a few things about it you can enjoy the city properly. Read some guides on this city that will help you to have a very pleasant and memorable visit. If you are planning to visit Moscow, you may be wondering about what things to see in the city, and how to plan your visits. There are many things to see in Moscow if you are planning a visit to this city. The Moscow day trip guide will tell you exactly what to do in this city and will make your visits easy and fun. This guide will help you plan an amazing day in the city of Moscow. What to See in Moscow You can start your Moscow day trip guide by visiting the museum of the University of Moscow. It is a museum of natural and cultural history. This museum has a vast collection of art. Most of the art in the museum comes from Russia and the Soviet Union. You can get to this museum on foot, and it is in the center of Moscow. The museum is open from 8:00 am to 6:00 pm. The tickets for this museum are not very expensive, so you should not worry about the ticket prices. Next on your Moscow day trip guide is the Cathedral of Christ the Savior. This is the oldest and biggest church in Moscow. It has been around since the XII Century. It is the biggest church in Russia in terms of size and in terms of its paintings and mosaics. Most of these paintings and mosaics were donated by the Tsars

### **What's New in the Adobe Photoshop CC 2015 Version 16?**

Q: How to extract the characters between bold words with Perl? I have a line in a file that has these characters: |\*------------------------\*------------------------\* |Cell=the quick brown fox |this| runs| over| the |lazy dog | |Link to this link |This is a link | The goal is to count how many characters there are between bold words and print the count. I used regular expression to achieve this: use strict; use warnings; use diagnostics; open my \$fh, ') { \$words. = \$; } my \$blanks = "\$words "; if (m/\\*\\*/) { \$count = length(\$blanks); } This is the output: |\*------------------------\*------------------------\*| |Cell=the quick brown fox|this| runs| over| the |lazy dog | |Link to this link|This is a link| The problem is that I'm getting the wrong number of counts. I think it's because of the quotation marks around "Link to this link". I tried to do the same with \$blanks = "\$words "; but Perl doesn't like that. A: For something like that you don't need regular expressions. Here is a more Perl-idiomatic way. use strict; use warnings; open my \$fh, ') { my \$words = \$; \$words =~  $s/(\S^*)=(\S^*)/$  \$1 \$2/eg; print " Words: \$words "; foreach my \$words n (split / /, \$words) { if (\$words  $n = \sqrt{\frac{k}{\ell}}$ ) { \$count += length(\$words n);  $$words n =$ 

# **System Requirements:**

Minimum specs are as follows: OS: Windows 7, 8, 10 64-bit Processor: Intel Core 2 Duo 2GHz or AMD Phenom II X4 940 or better. Memory: 1 GB RAM is required Graphics: DirectX 9.0c Compatible GPU with at least 1024 MB of VRAM. DirectX: Version 9.0c Hard Drive: 2GB Sound Card: DirectX 9.0c Compatible sound card. Keyboard: Standard 105 key keyboard, able to create

Related links:

<https://amaderkishoreganj.com/photoshop-cs3-torrent-latest/> <https://rei-pa.com/adobe-photoshop-2021-crack-full-version-latest-2022/> [https://paperpage.sgp1.digitaloceanspaces.com/upload/files/2022/07/w1axB6Q78SI5FmrOyjwL\\_05\\_5f](https://paperpage.sgp1.digitaloceanspaces.com/upload/files/2022/07/w1axB6Q78SI5FmrOyjwL_05_5f3e5dc5cb591923090b4417b4e9eaf4_file.pdf) [3e5dc5cb591923090b4417b4e9eaf4\\_file.pdf](https://paperpage.sgp1.digitaloceanspaces.com/upload/files/2022/07/w1axB6Q78SI5FmrOyjwL_05_5f3e5dc5cb591923090b4417b4e9eaf4_file.pdf) <https://sanditcorp.com/blog/index.php?entryid=4132> <https://www.madrassah.mu/blog/index.php?entryid=6688> <https://www.cakeresume.com/portfolios/adobe-photoshop-2021-version-22-hacked-free> <http://dponewsbd.com/?p=16503> <https://trello.com/c/ZWL1jelv/78-adobe-photoshop-cc-crack-activation-code-latest> <http://www.ndvadvisers.com/photoshop-cc-2015-version-18-universal-keygen-latest-2022/> <https://studiblog.net/wp-content/uploads/2022/07/parldela.pdf> <https://sahabhaav.com/adobe-photoshop-2021-version-22-3-crack-exe-file-x64-april-2022/> <https://derevoblog.ru/post/16835> <https://qurumbusinessgroup.com/sites/default/files/webform/cv/Adobe-Photoshop-CS4.pdf> <https://aurespectdesoi.be/photoshop-2021-full-license/> <https://promwad.com/sites/default/files/webform/tasks/photoshop-2021-version-2231.pdf> [https://logottica.com/wp-content/uploads/2022/07/Adobe\\_Photoshop\\_2022\\_.pdf](https://logottica.com/wp-content/uploads/2022/07/Adobe_Photoshop_2022_.pdf) <https://efekt-metal.pl/witaj-swiecie/> [https://earthoceanandairtravel.com/2022/07/04/adobe-photoshop-cc-2015-version-18-mem-patch](https://earthoceanandairtravel.com/2022/07/04/adobe-photoshop-cc-2015-version-18-mem-patch-torrent-for-windows-2022/)[torrent-for-windows-2022/](https://earthoceanandairtravel.com/2022/07/04/adobe-photoshop-cc-2015-version-18-mem-patch-torrent-for-windows-2022/) <https://www.masiga.it/wp-content/uploads/2022/07/rafeden.pdf> <https://www.cedepsoc.cl/aulavirtual/blog/index.php?entryid=793> [http://geyprovas.yolasite.com/resources/Adobe-Photoshop-2021-Version-223-Crack--Activation-](http://geyprovas.yolasite.com/resources/Adobe-Photoshop-2021-Version-223-Crack--Activation-Code--Download.pdf)[Code--Download.pdf](http://geyprovas.yolasite.com/resources/Adobe-Photoshop-2021-Version-223-Crack--Activation-Code--Download.pdf) <https://www.cakeresume.com/portfolios/adobe-photoshop-cs3-crack-exe-file-latest-2022> <https://poliestudios.org/campus2022/blog/index.php?entryid=2986> [https://www.greatescapesdirect.com/2022/07/adobe-photoshop-2022-version-23-0-2-hack-patch-full](https://www.greatescapesdirect.com/2022/07/adobe-photoshop-2022-version-23-0-2-hack-patch-full-version-download/)[version-download/](https://www.greatescapesdirect.com/2022/07/adobe-photoshop-2022-version-23-0-2-hack-patch-full-version-download/) <http://homedust.com/?p=30809> <https://kireeste.com/wp-content/uploads/2022/07/sakulri.pdf> [https://www.cityofpeekskill.com/sites/g/files/vyhlif3656/f/file/file/bid\\_2014\\_shop\\_dine\\_brochure\\_1.pdf](https://www.cityofpeekskill.com/sites/g/files/vyhlif3656/f/file/file/bid_2014_shop_dine_brochure_1.pdf) <http://mrproject.com.pl/advert/photoshop-2021-version-22-hacked/> [https://aposhop-online.de/2022/07/05/photoshop-2021-version-22-3-1-jb-keygen-exe-download-](https://aposhop-online.de/2022/07/05/photoshop-2021-version-22-3-1-jb-keygen-exe-download-march-2022/)

[march-2022/](https://aposhop-online.de/2022/07/05/photoshop-2021-version-22-3-1-jb-keygen-exe-download-march-2022/)

<https://qeezi.com/advert/photoshop-2021-version-22-5-1-free-x64-latest/>